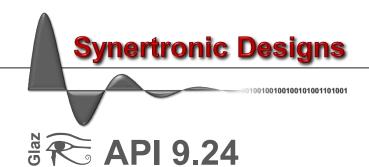

# Application Programming Interface

- C-style interface
- 32-bit and 64-bit libraries

# Introduction

The *Glaz API* provides a programming interface for integrating *Glaz*-based measurements into your own programming environment. This includes integration into MATLAB, Python and other applications written in C, C++, C#, Java and more.

## Selecting the correct API

The Glaz API provides a C-style interface for:

- Windows 32-bit applications
- Windows 64-bit applications
- Linux 64-bit applications (gcc)

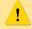

Use the 32-bit API for compiling and integrating into 32-bit applications. Use the 64-bit API for compiling and integrating into 64-bit applications.

# **Supported platforms**

| Platform | Versions/Distrobutions | Tested on    |
|----------|------------------------|--------------|
| Windows  | Windows 7              | Windows 10   |
|          | Windows 8              |              |
|          | Windows 10             |              |
| Linux    | Ubuntu                 | Ubuntu 17.04 |

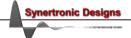

# Installing the API

## **API** archive

Download the API zip archive from: http://www.synertronic.co.za/products/glazapi.aspx. The archive contains the following directory structure:

| GlazLib      | API base directory with <u>C interface</u> API                          |  |
|--------------|-------------------------------------------------------------------------|--|
| docs         | API documentation                                                       |  |
| example      | example source code                                                     |  |
| include      | C-style header file                                                     |  |
| linux64      | 64-bit C-style library files for Linux                                  |  |
| rules.d      | UDEV rule files                                                         |  |
| redist       | Visual Studio redistributables                                          |  |
| VS2012       | Visual Studio 2012 redistributables                                     |  |
| VS2017       | Visual Studio 2017 redistributables                                     |  |
| win32        | 32-bit C-style LIB and DLLs for Windows (VS2012, dynamically linked Qt) |  |
| win32-static | 32-bit C-style LIB and DLLs for Windows (VS2017, statically linked Qt)  |  |
| win64        | 64-bit C-style LIB and DLLs for Windows (VS2012, dynamically linked Qt) |  |
| win64-static | 64-bit C-style LIB and DLLs for Windows (VS2017, statically linked Qt)  |  |

#### Windows

Follow these steps to install the API:

- 1. Download the zip archive with the API from: http://www.synertronic.co.za/products/glazapi.aspx
- 2. Extract the zip archive.
- 3. Copy the include and winXX (win32, win64 or win64-static) directory of the API into the target directory, from where you will integrate the API into your environment.
- 4. Install the relevant Visual Studio redistributable:

#### Linux

Follow these steps to install the API:

- 1. Download the zip archive with the API from: http://www.synertronic.co.za/products/glazapi.aspx
- 2. Extract the zip archive.
- 3. Copy the include and linux64 directory of the API into the target directory, from where you will integrate the API into your environment.
- 4. If the API is used by an application compiled with gcc:
  - a. Add the directory where the linux \*.so.0.0.X is located to LD LIBRARY PATH.
  - b. In the \*.so directory add a symbolic link. For example:

    ln -s GlazLib.so GlazLib.so.0.0.7
- 5. The *Glaz LineScan* devices use an FTDI USB interface IC. Some Linux distributions have support for these USB interfaces by default (e.g. Ubuntu) and will automatically load the VCP (virtual com port) driver when the device is connected. Unload these drivers using one of the following methods:
  - Open a terminal and after connecting the devices call:

```
sudo rmmod ftdi_sio
sudo rmmod usbserial
```

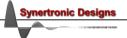

- Copy the synertronic.rules file from linux64 rules.d to /etc/udev/rules.d. The synertronic.rules file contains a rule to automatically unload the VCP driver.
- 6. Provide access rights to the *Glaz LineScan* USB devices. Copy the synertronic.rules file from linux64/rules.d to /etc/udev/rules.d. The synertronic.rules file also contains a rule to provide access rights.

## **API** with C interface

## Overview

The API is defined in the single header file GlazLib.h and consists of several C-style functions. The API is used as follows:

- Initialise the API
- 2. Apply settings with the setter functions.
- 3. Capture the background (optional, only used when background subtraction is required)
- 4. Run a measurement.
- 5. Retrieve and process results.
- 6. Repeat from either:
  - Step 1 and initialise with new script file.
  - Step 2 with new settings.
  - Step 4 with the same settings.
- 7. Close the API when finisihed.

## Initialise the API

The API must be initialised to start a session. Applying settings and running measurement are only possible after initialisation. There are two methods to initialise the API:

- Initialise the API with a *Glaz* script by calling **initialiseSession**. This method is used for multi-camera measurements or measurements involving *Glaz-PD* devices.
- Initialise the API without a script by calling initialiseSingleDeviceSession. With this method you can only connect to a single device of a specified type.

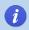

The C-style interface does not support multiple sessions. Calling initialiseSession or initialiseSingleDeviceSession will close the previous session and disconnect from all *Glaz* devices.

## Apply settings

The API provides several setter functions to set the trigger mode, trigger delay, integration time and more. Apply the relevant settings before running the next measurement.

## Run a measurement

Run a measurement by calling runMeasurement. During a measurement, the *Glaz* camera will capture the specified scanCount number of lines with the specified level of hardware averaging. The capture lines will be averaged a processed by the *Glaz* library as specified in the script file. In single-device mode the capture lines are simply averaged. See the *Glaz LineScan* manuals for more information.

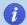

The runMeasurement function only returns execution when the measurement is completed. For very long measurement runs the application might seem to hang until the measurement is completed.

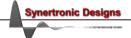

## Retrieve and process results

The API provides several getter functions to retrieve results. The <code>getResult</code> function is most often used and returns the averaged result of a calculation with the given index. In single-device mode there is only one calculation result with index "0". This result is simply the average of the captured lines.

Individual scanned lines are retrieved with the getScan function. All scanned lines are retrieved with the getAllScans function. This functionality is only available when keepscans is enabled.

Complex results are retrieved with the <code>getComplex\*</code> functions. These functions are only relevant when the IFFT pre-processor is used.

See the Glaz LineScan manuals for more information.

## Close the API

It is important to call the **close** function at the end of the application. This will close the session and disconnect from all *Glaz* devices.

## **Error handling**

All functions, except **getVersion**, return an error code. The client of the API must check the returned error code and implement the relevant actions if an error was encountered.

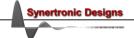

## GlazLib.h header file

```
#define ERROR NONE
#define ERROR NOT INITIALISED
#define ERROR SCRIPT
#define ERROR CONNECTING TO CAMERAS
                                                3
#define ERROR DOWNLOADING CALIBRATIONS
                                                4
#define ERROR INVALID WAVELENGTHS
                                                5
#define ERROR INVALID AVERAGING
                                                6
#define ERROR INVALID SCAN COUNT
                                                7
#define ERROR INVALID TRIGGER MODE
                                                8
#define ERROR INVALID TRIGGER DELAY
                                                9
#define ERROR INVALID INTEGRATION TIME
                                               10
#define ERROR_INVALID_SCAN_CLOCK_SPEED
                                               11
#define ERROR_INVALID_SETTINGS
                                               12
#define ERROR CAPTURING BACKGROUNDS
                                               13
#define ERROR RUNNING MEASUREMENT
                                               14
#define ERROR INVALID CALCULATION INDEX
                                               15
#define ERROR INVALID RESULT DATA SIZE
                                               16
#define ERROR INVALID PD NUMBER
                                               17
#define ERROR INVALID PD CHANNEL
                                               18
#define ERROR INVALID CAMERA NUMBER
                                               19
#define ERROR INVALID TRIGGER FREQUENCY
                                               20
#define ERROR NO MEASUREMENT RUN
                                               21
#define ERROR INITIALISING SINGEL DEVICE
                                               22
#define ERROR_INVALID_SINGLE DEVICE TYPE
                                               23
#define ERROR INVALID SYNC OUT MODE
#define ERROR INVALID INTEGRATION MODE
#define ERROR CLOCK SPEED UNSUPPORTED
                                               26
#define ERROR INVALID AUX OUT MODE
                                               27
#define ERROR CYCLE COUNT UNSUPPORTED
                                               28
#define ERROR INVALID CYCLE COUNT
                                               29
#define ERROR INVALID TEST MODE
                                               30
#define ERROR_OUT_POLARITY_NOT_SUPPORTED
                                               31
#define ERROR_INVALID_OUT_POLARITY
                                               32
#define ERROR_RESOLUTION_OUT_OF_RANGE
                                               33
#define ERROR RESOLUTION NOT SUPPORTED
#define ERROR RUNNING USB COMMS TEST
                                               35
#define ERROR MEASUREMENT STREAM
#define ERROR_AUX_STATES_NOT_SUPPORTED
                                               37
#define ERROR_INTEGRATION_TIME_NOT_SUPPORTED
                                               38
#define ERROR_INVALID_ADC_GAIN
                                               39
#define ERROR_AUX_CYCLE_COUNT_INVALID
                                               40
#define ERROR_INVALID_FILE_FORMAT
                                               41
#define GLAZ_LINESCAN_I_PULSESYNC_S10453_SINGLE_DEVICE_TYPE
                                                                1
#define GLAZ_LINESCAN_I_PULSESYNC_S11639_SINGLE_DEVICE_TYPE
                                                                2
#define GLAZ_LINESCAN_I_TIMEFILL_S11639_SINGLE_DEVICE_TYPE
                                                                3
#define GLAZ_LINESCAN_I_SPECTROCAM_S11639_SINGLE_DEVICE_TYPE
                                                                4
#define GLAZ_LINESCAN_II_SINGLE_DEVICE_TYPE
                                                                5
#define GLAZ_LINESCAN_II_V2_SINGLE_DEVICE_TYPE
                                                                6
#define GLAZ_LINESCAN_LS_SINGLE_DEVICE_TYPE
                                                                7
#define GLAZ_LINESCAN_EC_SINGLE_DEVICE_TYPE
#define AVERAGING X1
#define AVERAGING X2
                          1
                          2
#define AVERAGING X4
#define AVERAGING_X8
                          3
#define AVERAGING X16
                          4
#define AVERAGING X32
                          5
#define AVERAGING X64
                          6
#define AVERAGING X128
                          7
#define AVERAGING X256
                          8
#define AVERAGING X512
                          9
#define AVERAGING X1024
                         10
#define AVERAGING X2048
                         11
#define AVERAGING X4096 12
```

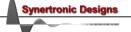

```
#define RESOLUTION 16BIT
#define RESOLUTION 14BIT
#define RESOLUTION_12BIT
                            1
#define RESOLUTION_10BIT
#define TRIGGER EXTERNAL
                            a
#define TRIGGER_INTERNAL
                            1
#define TRIGGER_BURST
#define INT_MODE_PULSESYNC
#define INT_MODE_TIMEFILL
#define OUT_INT_WINDOW
                                     a
#define OUT_TRIGGER
                                     1
#define OUT_BUSY
                                     2
#define OUT_TRIGGER_CYCLE_START
                                     3
#define OUT_TRIGGER_CYCLE_RUNNING
                                    4
                                     5
#define OUT_OFF
#define OUT_POLARITY_ACTIVE_HI
                                     1
#define OUT_POLARITY_ACTIVE_LO
#define SCAN_CLOCK_FULL_SPEED
#define SCAN_CLOCK_HALF_SPEED
#define TEST OFF
                                0
#define TEST_DAC_ALTERNATING
                                1
#define TEST_DAC_ALL_ONES
                                2
#define TEST_DAC_ALL_ZEROS
                                3
#define ADC_GAIN_X1
                                0
#define ADC_GAIN_X2
                                1
#define ADC_GAIN_X4
                                2
#define FORMAT_BINARY
                                0
#define FORMAT_CSV
                                1
void getVersion(int* majorVersion, int* minorVersion);
int enableDataStreamLog(bool enabled);
int initialiseSession(const char* scriptFileName);
int initialiseSingleDeviceSession(int singelDeviceType, bool keepScans, bool reverse);
int closeSession();
void resetAllDevices();
void resetAllPorts();
int setTestMode(int testMode);
int setWavelengths(double lambdaMin, double lambdaMax);
int setHardwareAveraging(int averaging);
int setResolution(int resolution);
int setScanCount(int scanCount);
int setScanClockSpeed(int speed);
int setADCGain(int gain);
int setTriggerDelay(int us);
int setTriggerMode(int mode);
int setInternalTriggerFrequency(double Hz);
int setIntegrationMode(int mode);
int setIntegrationTime(int us);
```

```
int setSyncOutMode(int mode);
int setSyncOutPolarity(int polarity);
int setAuxOutMode(int mode);
int setAuxOutPolarity(int polarity);
int setOutCycleCount(int cycleCount);
int setTimeout(int ms);
int captureBackground();
int runMeasurement();
int startMeasurement();
int isMeasurementDone(bool* isDone);
int getResult(int calculationIndex, int* count, double* values);
int getComplexResult(int calculationIndex, int* count, double* real, double* imag);
int getTimeStamp(int cameraNumber, int scanIndex, double* timestamp);
int getScan(int calculationIndex, int scanIndex, int* count, double* values);
int getComplexScan(int calculationIndex, int scanIndex, int* count, double* real, double* imag);
int getAllScansSizes(int calculationIndex, int* rowCount, int* coloumnCount);
int getAllScans(int calculationIndex, unsigned short* values);
int writeAllScansToFile(int calculationIndex, const char* filename, bool writeTimestamps,
                        int fileFormat);
int getPDValues(int pdNumber, int pdChannel, int* count, double* values);
int getPDReference(int pdNumber, int pdChannel, double* value);
int getAUXSTates(int cameraNumber, int* count, bool* values);
int getLastErrorMessage(char* errorMessage);
```

Returns the version of the API.

**Parameters:** 

majorVersion Major API version number.
minorVersion Minor API version number.

void getVersion(int\* majorVersion, int\* minorVersion)

## int initialiseSession(const char\* scriptFileName)

Initialise the API with the given scriptFileName. If the API was initialised before, the previous session is closed and the API disconnects from all previously connected *Glaz* devices. *Glaz* script files are described in more detail in the *Glaz LineScan* manuals.

**Parameters:** 

scriptFileName File path of the *Glaz* script file.

Return error codes:

ERROR\_NONE No error and initialisation was successful.

ERROR\_SCRIPT The specified script was not found or contains an error.

ERROR\_CONNECTING\_TO\_CAMERAS There was an error while connecting to the devices specified in the script

file. This can be caused by an USB communication error or the specified device was not found or is busy. Use the getLastErrorMessage to obtain

more information about the error.

ERROR INVALID SETTINGS The script contains an invalid combination of settings and devices. Use

the getLastErrorMessage to obtain more information about the error.

ERROR\_DOWNLOADING\_CALIBRATIONS There was an error while downloading the camera calibration from one of

the target devices. Use the getLastErrorMessage to obtain more

information about the error.

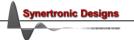

```
int initialiseSingleDeviceSession (int singelDeviceType, bool keepScans, bool reverse)
```

Initialise the API in single-device mode. If the API was initialised before, the previous session is closed and the API disconnects from all previously connected *Glaz* devices.

During single-device initialisation the Glaz back-end is initialised with the following script:

The serial number <sn>, reverse <n> and keep-scans <ns> attribute are determined from the singelDeviceType, reverse and keepScans parameters.

#### **Parameters:**

singelDeviceType Specifies the type of *Glaz* LineScan camera. Must be one of the following values (as defined at the top of the header file):

GLAZ\_LINESCAN\_I\_PULSESYNC\_S10453\_SINGLE\_DEVICE\_TYPE 1
GLAZ\_LINESCAN\_I\_PULSESYNC\_S11639\_SINGLE\_DEVICE\_TYPE 2
GLAZ\_LINESCAN\_I\_TIMEFILL\_S11639\_SINGLE\_DEVICE\_TYPE 3
GLAZ\_LINESCAN\_I\_SPECTROCAM\_S11639\_SINGLE\_DEVICE\_TYPE 4
GLAZ\_LINESCAN\_II\_SINGLE\_DEVICE\_TYPE 5
GLAZ\_LINESCAN\_II\_V2\_SINGLE\_DEVICE\_TYPE 6
GLAZ\_LINESCAN\_LS\_SINGLE\_DEVICE\_TYPE 7
GLAZ\_LINESCAN\_EC\_SINGLE\_DEVICE\_TYPE 8

Note: LineScan-I PulseSync S10453 was previously called the *Glaz-I*. LineScan-I TimeFill S11639 was previously called the *Glaz-S*.

keepScans When set to true all individual scans (lines) will be stored in memory

and can be accessed via the <code>getScan</code> functions after <code>runMeasurement</code>

was called.

reverse When set to true, the line pixel data is reversed.

#### Return error codes:

ERROR NONE No error and initialisation was successful.

ERROR\_INVALID\_SINGLE\_DEVICE\_TYPE An invalid value was passed for singelDeviceType.

ERROR\_INITIALISING\_SINGEL\_DEVICE Unknown error while initialising the internal session.

ERROR\_CONNECTING\_TO\_CAMERAS There was an error while connecting to the devices specified in the

script file. This can be caused by an USB communication error or the

specified device was not found or is busy. Use the

getLastErrorMessage to obtain more information about the error.

ERROR INVALID SETTINGS

Unknown error while initialising the internal session. Use the

getLastErrorMessage to obtain more information about the error.

There was an error while downloading the camera calibration from

one of the target devices. Use the getLastErrorMessage to obtain

more information about the error.

#### int closeSession ()

ERROR\_DOWNLOADING\_CALIBRATIONS

Closes the current session and disconnects from all connected *Glaz* devices. It is highly recommended to call this function at the end of your application.

#### Return error codes:

ERROR\_NONE Session was closed successfully.

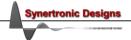

#### void resetAllDevices()

Resets all devices. This causes the devices to re-initialise. If a session was open, it will be automatically closed.

#### void resetAllPorts()

Resets all ports. This forces a power cycle on all ports and causes the devices to re-initialise. This function is recommended if a normal reset does not work. If a session was open, it will be automatically closed.

#### int setTestMode(int testMode)

This function is intended for debugging. Enabling one of the test modes will force a known pattern when calling runMeasurement. The options are: alternating pattern between 0x0000 and 0xFFFF, fixed value at 0xFFFF or fixed value at 0x000.

## Supported by:

LineScan-I, LineScan-II, LineScan-I-Gen2

#### **Parameters:**

testMode Must be one of the following values (as defined at the top of the header

file):

TEST\_OFF 0
TEST\_DAC\_ALTERNATING 1
TEST\_DAC\_ALL\_ONES 2
TEST\_DAC\_ALL\_ZEROS 3

#### Return error codes:

ERROR\_NONE No error and settings were applied.

ERROR\_NOT\_INITIALISED The session was not initialised. First call initialiseSession or

initialiseSingleDeviceSession.

ERROR\_INVALID\_TEST\_MODE The specified test mode is not one of the values listed above.

#### int setWavelengths(double lambdaMin, double lambdaMax)

Sets the minimum and maximum wavelengths when using the IFFT pre-processor. See the *Glaz LineScan* manuals for more information.

## Supported by:

## ΑII

#### **Parameters:**

lambdaMin The minimum wavelength. Default = 1.0. Validation:

lambdaMin > 0.0

lambdaMax The maximum wavelength. Default = 2.0. Validation:

lambdaMax > 0.0
lambdaMax > lambdaMin

#### Return error codes:

ERROR NONE No error and settings were applied.

ERROR\_NOT\_INITIALISED The session was not initialised. First call initialiseSession or

initialiseSingleDeviceSession.

ERROR\_INVALID\_WAVELENGTHS The lambdaMin and/or lambdaMax parameters failed validation.

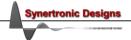

#### int setHardwareAveraging(int averaging)

Sets the hardware averaging level. See the *Glaz LineScan* manuals for more information. The supported levels of hardware averaging are device-dependent.

## Supported by:

LineScan-I, LineScan-II, LineScan-I-Gen2

#### **Parameters:**

averaging The hardware averaging level. Default = AVERAGING\_X1. Must be one of the

following values (as defined at the top of the header file):

AVERAGING X1 AVERAGING X2 1 AVERAGING X4 2 AVERAGING X8 3 AVERAGING\_X16 4 AVERAGING\_X32 5 AVERAGING\_X64 6 AVERAGING\_X128 7 AVERAGING\_X256 8 AVERAGING\_X512 9 AVERAGING X1024 10 AVERAGING\_X2048 11 AVERAGING\_X4096 12

#### Return error codes:

ERROR\_NONE No error and settings were applied.

ERROR\_NOT\_INITIALISED The session was not initialised. First call initialiseSession or

initialiseSingleDeviceSession.

ERROR\_INVALID\_AVERAGING The specified hardware averaging level is invalid or not supported. Use

the getLastErrorMessage to obtain more information about valid hardware

averaging levels.

## int setResolution(int resolution)

Sets the resolution (number of bits) of the measurement data.

#### Supported by:

LineScan-II, LineScan-I-Gen2

## **Parameters:**

resolution The resolution. Default = RESOLUTION\_16BIT. Must be one of the following

values (as defined at the top of the header file):

RESOLUTION\_16BIT 3
RESOLUTION\_14BIT 2
RESOLUTION\_12BIT 1
RESOLUTION 10BIT 0

## Return error codes:

ERROR\_NONE No error and settings were applied.

ERROR\_NOT\_INITIALISED The session was not initialised. First call initialiseSession or

initialiseSingleDeviceSession.

ERROR\_RESOLUTION\_OUT\_OF\_RANGE The specified resolution is invalid. Use the correct resolution as defined

above.

ERROR\_RESOLUTION\_NOT\_SUPPORTED The device does not support the specified resolution.

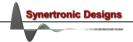

#### int setScanCount(int scanCount)

Sets the number of scans (lines) that will be measured during one measurement run. This is also equal to the number of scans (lines) that will be used during software averaging. See the *Glaz LineScan* manuals for more information.

## Supported by:

ΑII

**Parameters:** 

scanCount The number of scans (lines) to be measured during one measurement

run. Default = 1. Validation:

scanCount > 0

scanCount <= 4000000 (LineScan-I-Gen2, version 4.0 or higher)</pre>

or scancount <= 50000 (all other LineScan devices)

Return error codes:

ERROR\_NONE No error and settings were applied.

ERROR\_NOT\_INITIALISED The session was not initialised. First call initialiseSession or

initialiseSingleDeviceSession.

ERROR\_INVALID\_SCAN\_COUNT The scanCount parameter failed validation.

## int setScanClockSpeed(int speed)

Sets pixel clock scan speed. See the *Glaz LineScan-I* manual for more information.

Supported by:

LineScan-I

Parameters:

speed The clock speed. Default = SCAN CLOCK FULL SPEED. Must be one of the

following values (as defined at the top of the header file):

SCAN\_CLOCK\_FULL\_SPEED 0 SCAN\_CLOCK\_HALF\_SPEED 1

Return error codes:

ERROR\_NONE No error and settings were applied.

ERROR\_NOT\_INITIALISED The session was not initialised. First call initialiseSession or

 $initial is e {\tt Single Device Session}.$ 

ERROR\_CLOCK\_SPEED\_UNSUPPORTED Variable clock speed is not supported. It is only supported by LineScan-I

devices.

ERROR\_INVALID\_SCAN\_CLOCK\_SPEED An invalid clock speed was specified.

## int setADCGain(int gain)

Sets the ADC gain.

Supported by:

LineScan-EC (ADC gain x1, x2 and x4), all other devices (only ADC gain x1)

Parameters:

gain The ADC gain. Default = ADC\_GAIN\_X1. Must be one of the following values

(as defined at the top of the header file):

ADC\_GAIN\_X1 0
ADC\_GAIN\_X2 1
ADC GAIN X4 2

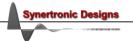

Return error codes:

ERROR NONE No error and settings were applied.

ERROR\_NOT\_INITIALISED The session was not initialised. First call initialiseSession or

initialiseSingleDeviceSession.

ERROR\_INVALID\_ADC\_GAIN An invalid or unsupported ADC gain was specified.

int setTriggerDelay(int us)

Sets the trigger delay in [µs].

Supported by:

ΑII

Parameters:

us The trigger delay. Default = 0 us. Validation:

us >= 0 us <= 100000

Return error codes:

ERROR\_NONE No error and settings were applied.

ERROR NOT INITIALISED The session was not initialised. First call initialiseSession or

initialiseSingleDeviceSession.

ERROR INVALID TRIGGER DELAY

The us parameter failed validation.

int setTriggerMode(int mode)

Sets the trigger mode.

Supported by:

ΑII

Parameters:

mode The hardware averaging level. Default = TRIGGER\_EXTERNAL. Must be one

of the following values (as defined at the top of the header file):

TRIGGER\_EXTERNAL 0
TRIGGER\_INTERNAL 1
TRIGGER BURST 2

Return error codes:

ERROR\_NONE No error and settings were applied.

ERROR NOT INITIALISED The session was not initialised. First call initialiseSession or

initialiseSingleDeviceSession.

ERROR\_INVALID\_TRIGGER\_MODE The specified trigger mode is invalid or not supported.

int setInternalTriggerFrequency(double Hz)

Sets the internal trigger frequency in [Hz]. This value is only used when the trigger mode is set to "internal trigger". The trigger frequency range is device-dependent.

Supported by:

LineScan-I (TimeFill), LineScan-II, LineScan-I-Gen2

Parameters:

нz The internal trigger frequency. Default = 1000 Hz.

Return error codes:

ERROR\_NONE No error and settings were applied.

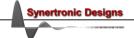

ERROR\_NOT\_INITIALISED The session was not initialised. First call initialiseSession or

initialiseSingleDeviceSession.

ERROR\_INVALID\_TRIGGER\_FREQUENCY The specified trigger frequency falls outside the valid range. Use the

getLastErrorMessage to obtain more information about the valid range.

#### int setIntegrationMode(int mode)

Glaz LineScan-I devices are pre-programmed with a specific integration mode (PulseSync or TimeFill) and the integration mode cannot be changed at run-time. Glaz LineScan-II and LineScan-I-Gen2 devices support dynamic integration modes and the integration mode can be changed at run-time. See the Glaz LineScan manuals for more information on integration modes.

Supported by:

LineScan-II, LineScan-I-Gen2

**Parameters:** 

mode The integration mode. Default = INT\_MODE\_TIMEFILL (*LineScan-II* only).

Must be one of the following values (as defined at the top of the header

file):

INT\_MODE\_PULSESYNC 0
INT\_MODE\_TIMEFILL 1

Return error codes:

ERROR NONE No error and settings were applied.

ERROR\_NOT\_INITIALISED The session was not initialised. First call initialiseSession or

initialiseSingleDeviceSession.

ERROR\_INVALID\_INTEGRATION\_MODE The specified integration mode is invalid or not supported.

int setIntegrationTime(int us)

Sets the camera integration time in [µs]. The range of supported integration times is device-dependent.

Supported by:

ΑII

Parameters:

us The integration time. Default = 10 us.

Return error codes:

ERROR NONE No error and settings were applied.

ERROR\_NOT\_INITIALISED The session was not initialised. First call initialiseSession or

initialiseSingleDeviceSession.

ERROR\_INVALID\_INTEGRATION\_TIME The specified integration time falls outside the valid range. Use the

getLastErrorMessage to obtain more information about the valid range.

#### int setSyncOutMode (int mode)

Sets the output mode of the *Sync* port. See the *Glaz LineScan-II* or *LineScan-I-Gen2* manual for more information. The supported modes are device-dependent. For devices in PulseSync mode, the *Sync* output mode is automatically forced to OUT\_BUSY.

Supported by:

LineScan-II, LineScan-I-Gen2

**Parameters:** 

mode The output mode. Default = OUT INT WINDOW. Must be one of the following

values (as defined at the top of the header file):

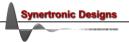

OUT\_INT\_WINDOW 0
OUT\_TRIGGER 1
OUT\_BUSY 2
OUT\_TRIGGER\_CYCLE\_START 3
OUT\_TRIGGER\_CYCLE\_RUNNING 4
OUT\_OFF 5

#### Return error codes:

ERROR NONE No error and settings were applied.

ERROR\_NOT\_INITIALISED The session was not initialised. First call initialiseSession or

initialiseSingleDeviceSession.

ERROR\_INVALID\_SYNC\_OUT\_MODE The specified output mode is invalid or not supported.

## int setSyncOutPolarity (int polarity)

Sets the output polarity of the *Sync* port. See the *Glaz LineScan-II* or *LineScan-I-Gen2* manual for more information. For devices in PulseSync mode, the *Sync* output polarity is automatically forced to OUT\_POLARITY\_ACTIVE\_LO.

## Supported by:

LineScan-II, LineScan-I-Gen2

#### Parameters:

polarity The output polarity. Default = OUT\_POLARITY\_ACTIVE\_LO. Must be one of the

following values (as defined at the top of the header file):

OUT\_POLARITY\_ACTIVE\_HI 1
OUT\_POLARITY\_ACTIVE\_LO 0

#### Return error codes:

ERROR\_NONE No error and settings were applied.

ERROR\_NOT\_INITIALISED The session was not initialised. First call initialiseSession or

initialiseSingleDeviceSession.

ERROR\_OUT\_POLARITY\_NOT\_SUPPORTED Polarity settings are not supported by the device.

ERROR\_INVALID\_OUT\_POLARITY The specified polarity is not one of the values listed above.

## int setAuxOutMode (int mode)

Sets the output mode of the *Aux* port. See the *Glaz LineScan-II* or *LineScan-I-Gen2* manual for more information.

## Supported by:

LineScan-II, LineScan-I-Gen2

## Parameters:

mode The output mode. Default = OUT\_INT\_WINDOW. Must be one of the following

values (as defined at the top of the header file):

OUT\_INT\_WINDOW 0
OUT\_TRIGGER 1
OUT\_BUSY 2
OUT\_TRIGGER\_CYCLE\_START 3
OUT\_TRIGGER\_CYCLE\_RUNNING 4
OUT\_OFF (input) 5

#### Return error codes:

ERROR\_NONE No error and settings were applied.

ERROR\_NOT\_INITIALISED The session was not initialised. First call initialiseSession or

initialiseSingleDeviceSession.

ERROR\_INVALID\_AUX\_OUT\_MODE The specified output mode is invalid or not supported.

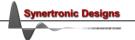

#### int setAuxOutPolarity (int polarity)

Sets the output polarity of the Aux port. See the Glaz LineScan-II or LineScan-I-Gen2 manual for more information.

## Supported by:

LineScan-II, LineScan-I-Gen2

**Parameters:** 

polarity The output polarity. Default = OUT\_POLARITY\_ACTIVE\_LO. Must be one of the

following values (as defined at the top of the header file):

OUT\_POLARITY\_ACTIVE\_HI 1
OUT\_POLARITY\_ACTIVE\_LO 0

Return error codes:

ERROR\_NONE No error and settings were applied.

ERROR\_NOT\_INITIALISED The session was not initialised. First call initialiseSession or

initialiseSingleDeviceSession.

ERROR\_OUT\_POLARITY\_NOT\_SUPPORTED Polarity settings are not supported by the device.

ERROR INVALID OUT POLARITY

The specified polarity is not one of the values listed above.

## int setOutCycleCount(int cycleCount)

Sets the cycle count when using <code>OUT\_TRIGGER\_CYCLE\_START</code> and <code>OUT\_TRIGGER\_CYCLE\_RUNNING</code> output modes. See the <code>Glaz LineScan-II</code> or <code>LineScan-I-Gen2</code> manual for more information.

## Supported by:

LineScan-II, LineScan-I-Gen2

**Parameters:** 

cycleCount The output cycle count. Default = 2. Validation:

cycleCount >= 1
cycleCount <= 31</pre>

Return error codes:

ERROR\_NONE No error and settings were applied.

ERROR\_NOT\_INITIALISED The session was not initialised. First call initialiseSession or

initialiseSingleDeviceSession.

ERROR\_CYCLE\_COUNT\_UNSUPPORTED Cycle counting is not supported. It is only supported by LineScan-II

devices.

ERROR\_INVALID\_CYCLE\_COUNT The cycleCount parameter failed validation.

#### int setTimeout(int ms)

Sets the communication timeout in [ms]. When running a measurement, it can happen that devices are not triggered or that that communication is interrupted. During **runMeasurement**, the API will wait for the specified time-out and if no data was received from the connected devices it will return with an error code.

## Supported by:

ΑII

**Parameters:** 

ms The time-out duration. Default = 4000 ms.

Return error codes:

ERROR\_NONE No error and settings were applied.

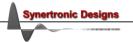

initialiseSingleDeviceSession.

## int captureBackground(int scanCount)

Captures the background for all connected *LineScan* devices. During the background capture, ScanCount number of scans (lines) are measured and averaged.

**Parameters:** 

scanCount The number of scans (lines) to measure and average to capture the

background.

Return error codes:

ERROR\_NONE Backgrounds were captured successfully.

ERROR NOT INITIALISED The session was not initialised. First call initialiseSession or

initialiseSingleDeviceSession.

ERROR\_CAPTURING\_BACKGROUNDS There was a communication error while receiving data from the

connected LineScan devices. Check the USB cable connections. Use the

getLastErrorMessage to obtain more information about the error.

## int runMeasurement()

Starts a measurement run. The connected devices will perform a measurement with the previously specified settings. If settings were not specified, the default values are used.

<u>This function will only return, when the measurement run is completed</u>. A measurement run is completed after:

- All scanCount number of scans (lines) were captured by the *Glaz LineScan* devices, the data was received via USB and processed by the API back-end
- or A time-out was encountered
- or An error was detected.

#### Return error codes:

ERROR NONE No error and measurement was run successfully.

ERROR\_NOT\_INITIALISED The session was not initialised. First call initialiseSession or

 ${\tt initialiseSingleDeviceSession}.$ 

ERROR\_INVALID\_SETTINGS An invalid combination of settings were specified. Use the

getLastErrorMessage to obtain more information about the error.

ERROR\_MEASUREMENT\_STREAM An error was detected in the data stream from the camera. You can retry

by calling runMeasurement again. If the problem persists, check the

camera USB connection.

ERROR\_RUNNING\_MEASUREMENT There was a communication error while receiving data from the

connected LineScan devices. Check the USB cable connections. Use the

getLastErrorMessage to obtain more information about the error.

## int startMeasurement()

Starts a measurement run. The connected devices will perform a measurement with the previously specified settings. If settings were not specified, the default values are used.

This function returns immediately. Call isMeasurementDone to check when the measurement run is completed.

Return error codes:

ERROR\_NONE No error and measurement was run successfully.

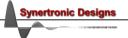

ERROR\_NOT\_INITIALISED The session was not initialised. First call initialiseSession or

initialiseSingleDeviceSession.

ERROR\_INVALID\_SETTINGS An invalid combination of settings were specified. Use the

getLastErrorMessage to obtain more information about the error.

## int isMeasurementDone(bool\* isDone)

Check if the measurement run is completed. This function is used in conjunction with **startMeasurement**. A measurement run is completed after:

- All scanCount number of scans (lines) were captured by the Glaz LineScan devices, the data was
  received via USB and processed by the API back-end
- or A time-out was encountered
- or An error was detected.

**Parameters:** 

isDone This is an out-parameter. Returns TRUE when the measurement run is

completed.

Return error codes:

ERROR NONE No error and measurement was run successfully.

ERROR\_NOT\_INITIALISED The session was not initialised. First call initialiseSession or

initialiseSingleDeviceSession.

ERROR\_MEASUREMENT\_STREAM An error was detected in the data stream from the camera. You can retry

by calling startMeasurement again. If the problem persists, check the

camera USB connection.

ERROR\_RUNNING\_MEASUREMENT There was a communication error while receiving data from the

connected LineScan devices. Check the USB cable connections. Use the

getLastErrorMessage to obtain more information about the error.

## int getResult(int calculationIndex, int\* count, double\* values)

Returns the result of a calculation after runMeasurement was called.

#### **Parameters:**

calculationIndex The index of the calculation specified in the *Glaz* script file. The index is

zero-based and depends on the order of calculations defined in the

script file. The first calculation in the script file will have calculationIndex = 0, the second calculation will have

calculationIndex = 1 and so on.

When the API was initialised with the initialiseSingleDeviceSession

function, the only valid value is calculationIndex = 0.

count This is an out-parameter. Returns the number of values in the values

array. The number will be equal to the number of pixels in the camera

sensor array.

values This is an out-parameter (array). Returns the result of the calculation.

The array must be created by the client with a sufficient size. It is

recommended to pass an array with a size of 2048.

Return error codes:

ERROR\_NONE No error and values were returned successfully.

ERROR NOT INITIALISED The session was not initialised. First call initialiseSession or

initialiseSingleDeviceSession.

ERROR\_INVALID\_CALCULATION\_INDEX The calculationIndex is out of range. Check the script file and

determine the correct index.

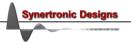

ERROR\_INVALID\_RESULT\_DATA\_SIZE The array size of the result array values does not match the number of

pixels. This is most likely caused if a gated calculation was defined, but the calculation was never triggered. Check the gating attributes in the

script file and the trigger level of the *Glaz-PD* device.

ERROR NO MEASUREMENT RUN

The runMeasurement was not called and there are no results available.

int getComplexResult(int calculationIndex, int\* count, double\* real, double\* imag)

Returns the complex result of a calculation after runMeasurement was called. A result will only be complex if the IFFT pre-processor is used.

**Parameters:** 

calculationIndex The index of the calculation specified in the *Glaz* script file. The index is

zero-based and depends on the order of calculations defined in the

script file. The first calculation in the script file will have calculationIndex = 0, the second calculation will have

calculationIndex = 1 and so on.

When the API was initialised with the initialiseSingleDeviceSession

function, the only valid value is calculationIndex = 0.

count This is an out-parameter. Returns the number of values in the values

array. The number will be equal to the number of pixels in the camera

sensor array.

real This is an out-parameter (array). Returns the real part of the result of the

calculation. The array must be created by the client with a sufficient size.

It is recommended to pass an array with a size of 2048.

imag This is an out-parameter (array). Returns the imaginary part of the result

of the calculation. The array must be created by the client with a

sufficient size. It is recommended to pass an array with a size of 2048.

Return error codes:

ERROR NONE No error and values were returned successfully.

ERROR NOT INITIALISED The session was not initialised. First call initialiseSession or

initialiseSingleDeviceSession.

ERROR\_INVALID\_CALCULATION\_INDEX The calculationIndex is out of range. Check the script file and

determine the correct index.

ERROR\_INVALID\_RESULT\_DATA\_SIZE The array size of the result array values does not match the number of

pixels. This is most likely caused if a gated calculation was defined, but the calculation was never triggered. Check the gating attributes in the

script file and the trigger level of the Glaz-PD device.

ERROR\_NO\_MEASUREMENT\_RUN

The runMeasurement was not called and there are no results available.

int getTimeStamp(int cameraNumber, int scanIndex, double\* timeStamp)

Returns the timestamp for a given camera number and scan index. The timestamp is given in [μs].

Parameters:

cameraNumber The number specified for a LineScan device in the *Glaz* script file.

scanIndex The index of the scan. Validation:

scanIndex >= 0
scanIndex < scanCount</pre>

Where scanCount is the parameter that was passed to the setScanCount

function.

timeStamp This is an out-parameter. Returns the timestamp for the specified

camera number and scan index. If no timestamp is available, -1.0 is

returned.

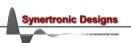

Return error codes:

ERROR NONE No error and values were returned successfully.

ERROR NOT INITIALISED The session was not initialised. First call initialiseSession or

initialiseSingleDeviceSession.

ERROR\_INVALID\_CAMERA\_NUMBER The cameraNumber is out of range. Check the script file and determine the

correct device number.

int getScan(int calculationIndex, int scanIndex, int\* count, double\* values)

Returns the data of a specific scan (line) for a specific calculation after runMeasurement was called. This function will only return data if the keepscans attribute for the calculation is enabled in the script file. When the API was initialised with the **initialiseSingleDeviceSession** function, the keepScans parameter must have been set to true.

Parameters:

calculationIndex The index of the calculation specified in the *Glaz* script file. The index is

zero-based and depends on the order of calculations defined in the

script file. The first calculation in the script file will have calculationIndex = 0, the second calculation will have

calculationIndex = 1 and so on.

When the API was initialised with the initialiseSingleDeviceSession

function, the only valid value is calculationIndex = 0.

scanIndex The index of the scan. Validation:

scanIndex >= 0
scanIndex < scanCount</pre>

Where scanCount is the parameter that was passed to the setScanCount

function.

count This is an out-parameter. Returns the number of values in the values

array. The number will be equal to the number of pixels in the camera

sensor array.

values This is an out-parameter (array). Returns the data of the specified

calculation and scan. The array must be created by the client with a sufficient size. It is recommended to pass an array with a size of 2048.

**Return error codes:** 

ERROR\_NONE No error and values were returned successfully.

ERROR\_NOT\_INITIALISED The session was not initialised. First call initialiseSession or

initialiseSingleDeviceSession.

ERROR INVALID CALCULATION INDEX Either the calculationIndex or scanIndex is out of range. Check the

script file and determine the correct calculation index. Also check the scanCount parameter that was passed to the setScanCount function.

ERROR\_INVALID\_RESULT\_DATA\_SIZE The array size of the result array values does not match the number of

pixels. This is most likely caused if a gated calculation was defined, but the calculation was never triggered. Check the gating attributes in the

script file and the trigger level of the Glaz-PD device.

ERROR NO MEASUREMENT RUN

The runMeasurement was not called and there are no results available.

int getComplexScan(int calculationIndex, int scanIndex, int\* count, double\* real, double\* imag)

Returns the complex data of a specific scan (line) for a specific calculation after runMeasurement was called. This function will only return data if the keepscans attribute for the calculation is enabled in the script file. When the API was initialised with the initialiseSingleDeviceSession function, the keepScans parameter must have been set to true. A result will only be complex if the IFFT pre-processor is used.

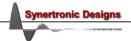

Parameters:

calculationIndex The index of the calculation specified in the *Glaz* script file. The index is

zero-based and depends on the order of calculations defined in the

script file. The first calculation in the script file will have calculationIndex = 0, the second calculation will have

calculationIndex = 1 and so on.

When the API was initialised with the initialiseSingleDeviceSession

function, the only valid value is calculationIndex = 0.

scanIndex The index of the scan. Validation:

scanIndex >= 0
scanIndex < scanCount</pre>

Where scanCount is the parameter that was passed to the setScanCount

function.

count This is an out-parameter. Returns the number of values in the values

array. The number will be equal to the number of pixels in the camera

sensor array.

real This is an out-parameter (array). Returns the real part of the data of the

specified calculation and scan. The array must be created by the client with a sufficient size. It is recommended to pass an array with a size of

2048.

imag This is an out-parameter (array). Returns the imaginary part of the data

of the specified calculation and scan. The array must be created by the client with a sufficient size. It is recommended to pass an array with a

size of 2048.

Return error codes:

ERROR NONE No error and values were returned successfully.

ERROR\_NOT\_INITIALISED The session was not initialised. First call initialiseSession or

initialiseSingleDeviceSession.

script file and determine the correct calculation index. Also check the scanCount parameter that was passed to the setScanCount function.

ERROR INVALID RESULT DATA SIZE The array size of the result array values does not match the number of

pixels. This is most likely caused if a gated calculation was defined, but the calculation was never triggered. Check the gating attributes in the

script file and the trigger level of the Glaz-PD device.

ERROR\_NO\_MEASUREMENT\_RUN

The runMeasurement was not called and there are no results available.

int getAllScansSizes(int calculationIndex, int\* rowCount, int\* coloumnCount)

Returns the total array sizes of a specific calculation, as required for an array to be passed to the getAllScans function.

**Parameters:** 

calculationIndex The index of the calculation specified in the *Glaz* script file. The index is

zero-based and depends on the order of calculations defined in the

script file. The first calculation in the script file will have calculationIndex = 0, the second calculation will have

calculationIndex = 1 and so on.

When the API was initialised with the initialiseSingleDeviceSession

function, the only valid value is calculationIndex = 0.

rowCount This is an out-parameter. Returns the number of scans (lines) captured

for the given calculation.

coloumnCount This is an out-parameter. Returns the number of pixels per scan (line).

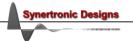

Return error codes:

ERROR NONE No error and settings were applied.

ERROR NOT INITIALISED The session was not initialised. First call initialiseSession or

initialiseSingleDeviceSession...

ERROR\_INVALID\_CALCULATION\_INDEX The calculationIndex is out of range. Check the script file and

determine the correct index.

int getAllScans(int calculationIndex, unsigned short\* values)

Returns all the scan (line) data of a specific calculation. This function will only return data if the keepscans attribute for the calculation is enabled in the script file. When the API was initialised with the initialiseSingleDevice function, the keepScans parameter must have been set to true.

**Parameters:** 

calculationIndex The index of the calculation specified in the *Glaz* script file. The index is

zero-based and depends on the order of calculations defined in the

script file. The first calculation in the script file will have calculationIndex = 0, the second calculation will have

calculationIndex = 1 and so on.

When the API was initialised with the initialiseSingleDeviceSession

function, the only valid value is calculationIndex = 0.

values This is an out-parameter (array). Returns the data for all scans for the

specified calculation. The array must be created by the client with a sufficient size. The minimum size of the array is rowCount\* coloumnCount, as returned by the getAllScansSizes function. The data is returned as an 1D-array an is indexed as follows: i\*coloumnCount+j, where i is the

scan index and j is the pixel index.

Return error codes:

ERROR\_NONE No error and values were returned successfully.

ERROR\_NOT\_INITIALISED The session was not initialised. First call initialiseSession or

initialiseSingleDeviceSession.

ERROR INVALID CALCULATION INDEX The calculationIndex is out of range. Check the script file and

determine the correct index.

ERROR\_INVALID\_RESULT\_DATA\_SIZE The sub-array size of the result array values does not match the number

of pixels. This is most likely caused if a gated calculation was defined, but the calculation was never triggered. Check the gating attributes in

the script file and the trigger level of the Glaz-PD device.

ERROR NO MEASUREMENT RUN

The runMeasurement was not called and there are no results available.

Writes all scans for the calculation with the given index to a binary file.

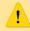

This function must be called before running a measurement. The scans are written to the target file while the measurement is performed.

The binary file is written in big-endian format and has the following structure if writeTimestamps is false:

uint16 number of scans, Ns uint16 number of pixels, Np

Np x uint16 1. scan Np x uint16 2. scan

Np x uint16 Ns. scan

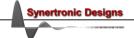

The binary file has the following structure if writeTimestamps is *true*:

4 x uint8 preamble consisting of 4 bytes: 0x00, 0x00, 0xA5, 0xC3

uint8 version: 0x01

uint16number of scans, Nsuint16number of pixels, Npuint32timestamp for 1. scan

Np x uint16 1. scan

uint32 timestamp for 2. scan

Np x uint16 2. scan

•••

uint32 timestamp for Ns. scan

Np x uint16 Ns. scan

The timestamp value can be converted to [µs] by multiplying it with the following factor:

| Model           | Conversion factor to [µs] |
|-----------------|---------------------------|
| LineScan-I      | 0.1 (half speed)          |
|                 | 0.05 (full speed)         |
| LineScan-I-Gen2 | 0.2                       |
| LineScan-II     | 0.2                       |
| LineScan-LS     | 0.25                      |
| LineScan-EC     | 0.25                      |

#### **Parameters:**

calculationIndex The index of the calculation specified in the *Glaz* script file. The index is

zero-based and depends on the order of calculations defined in the

script file. The first calculation in the script file will have calculationIndex = 0, the second calculation will have

calculationIndex = 1 and so on.

When the API was initialised with the initialiseSingleDevice function,

the only valid value is calculationIndex = 0.

filename File path of the target data file.

writeTimestamps When set to TRUE, timestamps are written to the binary file for each

captured line.

fileFormat The file format. Must be one of the following values (as defined at the

top of the header file):

FORMAT\_BINARY 0
FORMAT CSV 1

Return error codes:

ERROR NONE No error and settings were applied.

ERROR NOT INITIALISED The session was not initialised. First call initialiseSession or

initialiseSingleDeviceSession.

ERROR\_INVALID\_CALCULATION\_INDEX The calculationIndex is out of range. Check the script file and

determine the correct index.

ERROR INVALID FILE FORMAT The fileFormat parameter must be 0 for binary and 1 for CSV.

int getPDValues(int pdNumber, int pdChannel, int\* count, double\* values)

Returns the measured data for a given Glaz-PD device and channel after runMeasurement was called.

**Parameters:** 

pdNumber The number of the *Glaz-PD* device as specified in the *Glaz* script file.

pdChannel The *Glaz-PD* channel number (either 1 or 2).

count This is an out-parameter. Returns the number of values in the values

array. The number will be equal to scanCount as passed to the

setScanCount function.

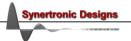

values This is an out-parameter (array). Returns the measured data. The array

must be created by the client with a sufficient size. The minimum size of

the array is scanCount as passed to the setScanCount function.

Return error codes:

ERROR NONE No error and values were returned successfully.

ERROR\_NOT\_INITIALISED The session was not initialised. First call initialiseSession or

initialiseSingleDeviceSession.

ERROR\_INVALID\_PD\_NUMBER The pdNumber is out of range. Check the script file and determine the

correct device number.

ERROR\_INVALID\_PD\_CHANNEL The pdChannel is out of range or the specified channel is not enabled in

the script file.

int getPDReference (int pdNumber, int pdChannel, double\* value)

Returns measured *Glaz-PD* value used for normalisation after runMeasurement was called. This is also the first measured value during a measurement run.

**Parameters:** 

pdNumber The number of the *Glaz-PD* device as specified in the *Glaz* script file.

pdChannel The *Glaz-PD* channel number (either 1 or 2).

value This is an out-parameter. Returns the reference value used for

normalisation.

Return error codes:

ERROR NONE No error and values were returned successfully.

ERROR\_NOT\_INITIALISED The session was not initialised. First call initialiseSession or

initialiseSingleDeviceSession..

ERROR\_INVALID\_PD\_NUMBER The pdNumber is out of range. Check the script file and determine the

correct device number.

ERROR INVALID PD CHANNEL The pdChannel is out of range or the specified channel is not enabled in

the script file.

int getAUXStates(int cameraNumber, int\* count, double\* values)

Returns the measured *Aux* states for a given *LineScan* device after runMeasurement was called.

Parameters:

cameraNumber The number of the *Glaz LineScan* device as specified in the *Glaz* script

file.

count This is an out-parameter. Returns the number of values in the values

array. The number will be equal to scanCount as passed to the

setScanCount function.

values This is an out-parameter (array). Returns the measured Aux states. The

array must be created by the client with a sufficient size. The minimum size of the array is scanCount as passed to the setScanCount function. A "1" corresponds to a digital high state. A "0" corresponds to a digital low

state.

Return error codes:

ERROR NONE No error and values were returned successfully.

ERROR\_NOT\_INITIALISED The session was not initialised. First call initialiseSession or

 ${\tt initialiseSingleDeviceSession}.$ 

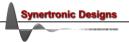

ERROR\_INVALID\_CAMERA\_NUMBER

The cameraNumber is out of range. Check the script file and determine the

correct device number.

ERROR\_AUX\_STATES\_NOT\_SUPPORTED The connected LineScan device does not have an Aux port and Aux states cannot be measured.

int getAUXCycleCounts(int cameraNumber, int maxCount, int\* count, int\* values)

Uses the Aux port states for a given LineScan device to perform a cycle count. With each trigger the cycle count is incremented. If the Aux state is high when triggered, the cycle count is reset to 1.

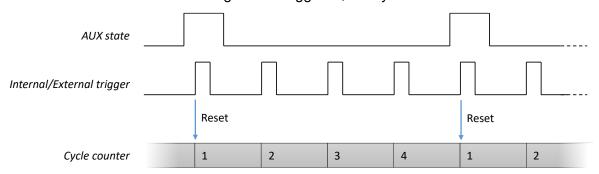

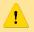

The Aux port must be configured as an input when measuring external Aux port signals. See "setAuxOut Mode".

#### Parameters:

The number of the Glaz LineScan device as specified in the Glaz script cameraNumber

maxCount The maximum expected cycle count.

This is an out-parameter. Returns the number of values in the values count

array. The number will be equal to scanCount as passed to the

setScanCount function.

This is an out-parameter (array). Returns the measured Aux cycle counts. values

The array must be created by the client with a sufficient size. The minimum size of the array is scanCount as passed to the setScanCount

function.

Return error codes:

No error and values were returned successfully. **ERROR NONE** 

ERROR\_NOT\_INITIALISED The session was not initialised. First call initialiseSession or

initialiseSingleDeviceSession.

The cameraNumber is out of range. Check the script file and determine the ERROR\_INVALID\_CAMERA\_NUMBER

correct device number.

ERROR\_AUX\_STATES\_NOT\_SUPPORTED The connected LineScan device does not have an Aux port and Aux

states cannot be measured.

ERROR\_AUX\_CYCLE\_COUNT\_INVALID The cycle count exceeds the specified maxCount.

## int getLastErrorMessage(char\* errorMessage)

Returns a description of the previously encountered error message. Call this function to obtain more information about the error.

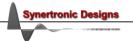

**Parameters:** 

errorMessage

This is an out-parameter. A string array containing a description of the error. The array must be created by the client with a sufficient size. The

minimum recommended size is 1024. If no error was encountered

previously, the string will be empty.

**Return error codes:** 

No error was encountered. ERROR\_NONE

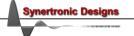

#### IMPORTANT NOTICE

Synertronic Designs reserves the right to make corrections, modifications, enhancements, improvements, and other changes to its products and services at any time and to discontinue any product or service without notice. Customers should obtain the latest relevant information before placing orders and should verify that such information is current and complete. All products are sold subject to Synertronic Designs' terms and conditions of sale supplied at the time of order acknowledgment.

Synertronic Designs assumes no liability for applications assistance or customer product design. Customers are responsible for their applications using Synertronic Designs products. To minimize the risks associated with customer applications, customers should provide adequate operating safeguards.

Reproduction of information in Synertronic Designs data sheets, summary notes and brochures is permissible only if reproduction is without alteration and is accompanied by all associated warranties, conditions, limitations, and notices. Reproduction of this information with alteration is an unfair and deceptive business practice. Synertronic Designs is not responsible or liable for such altered documentation.

Synertronic Designs on the web: www.synertronic.co.za

E-mail: info@synertronic.co.za

Postal address: Kaneel Cr 34

Stellenbosch 7600

South Africa

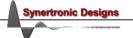